# List computer Managed Group Rules

Last Modified on 29/03/2021 4:51 pm EEST

List properties and relationships of the managedGroupRule objects targeted to Active Directory, Azure Active Directory or WORKGROUP computers.

## HTTP Request

GET /computerManagedGroupRules

#### Request headers

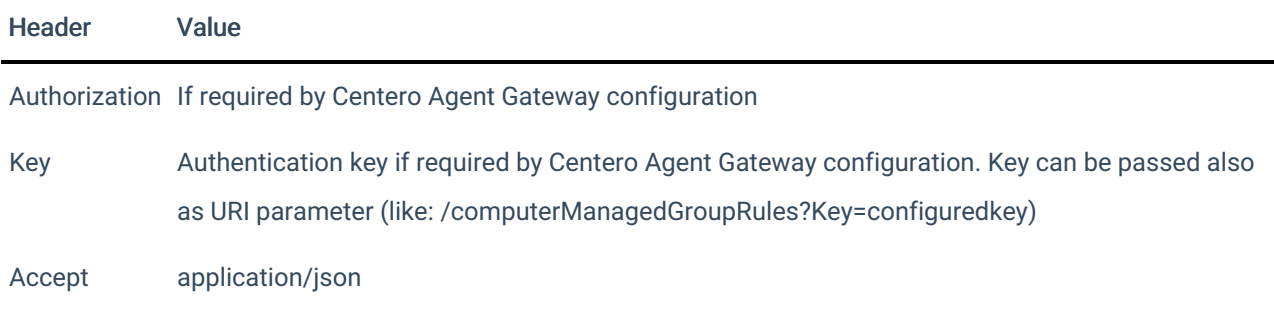

### Request Body

Do not supply a request body for this method.

#### Response

If successful, this method returns a 200 OK response code and a collection of managedGroupRule objects in the response body.

Example

Request

Here is an example of the request.

GET https://cgw.dns.domain/api/v1.0/computerManagedGroupRules

Response

```
HTTP/1.1 200 OK
Content-Type: application/json
\lceil\{"Id": 1,
    "DirectoryId": 2,
    "TargetType": 3,
     "TargetGuid": "91eba3a1-a803-4a22-b57f-94af33d1eda9",
     "TargetName": "COMPUTER1",
     "ManagedGroupId": 1,
     "MemberId": 1,
     "MemberSid": "S-1-5-21-987350600-1586923962-3403462686-1143",
    "MemberDomain": "DOMAIN",
    "MemberAccount": "doejo",
    "MemberDisplayName": "DOMAIN\\John Doe",
    "Enabled": true,
    "ValidUntil": "2020-12-13T14:00:00"
   },
    {
       "Id": 2,
       "DirectoryId": 2,
       "TargetType": 3,
       "TargetGuid": "c1f3e4e0-e653-0640-b307-39800966f952",
       "TargetName": "COMPUTER2",
       "ManagedGroupId": 1,
       "MemberId": 1,
       "MemberSid": "S-1-5-21-987350600-1586923962-3403462686-2416",
       "MemberDomain": "DOMAIN",
       "MemberAccount": "user",
       "MemberDisplayName": "DOMAIN\\user",
       "Enabled": true,
       "ValidUntil": null
    }
\, \, \,
```